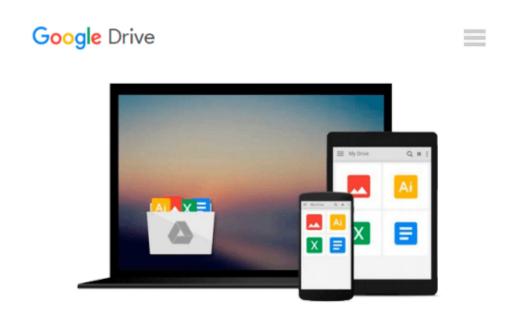

## Microsoft® Office Excel® 2007 Visual Basic® for Applications Step by Step

Reed Jacobson

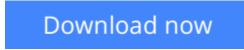

<u>Click here</u> if your download doesn"t start automatically

### Microsoft® Office Excel® 2007 Visual Basic® for Applications Step by Step

Reed Jacobson

#### Microsoft® Office Excel® 2007 Visual Basic® for Applications Step by Step Reed Jacobson

Quickly teach yourself how to automate tasks and create custom spreadsheet solutions with Excel 2007 Visual Basic for Applications (VBA). With Step By Step, you set the pace—building and practicing the skills you need, just when you need them!

- Create macros to automate repetitive tasks
- Automatically format charts, shapes, and text
- Manipulate tables and other objects—even build PivotTable reports
- Write your own functions and procedures
- Use loops and conditions to add decision logic to macros
- Build custom command buttons, dialog boxes, and user forms

Your all-in-one learning experience includes:

- Files for building skills and practicing the book's lessons
- Fully searchable eBook
- Windows Vista® Product Guide eReference-plus other resources on CD

#### A Note Regarding the CD or DVD

The print version of this book ships with a CD or DVD. For those customers purchasing one of the digital formats in which this book is available, we are pleased to offer the CD/DVD content as a free download via OReilly Medias Digital Distribution services. To download this content, please visit OReillys web site, search for the title of this book to find its catalog page, and click on the link below the cover image (Examples, Companion Content, or Practice Files). Note that while we provide as much of the media content as we are able via free download, we are sometimes limited by licensing restrictions. Please direct any questions or concerns to booktech@oreilly.com.

**Download** Microsoft® Office Excel® 2007 Visual Basic® for ...pdf

E Read Online Microsoft® Office Excel® 2007 Visual Basic® f ...pdf

## Download and Read Free Online Microsoft® Office Excel® 2007 Visual Basic® for Applications Step by Step Reed Jacobson

#### From reader reviews:

#### Jerry Goble:

The publication untitled Microsoft® Office Excel® 2007 Visual Basic® for Applications Step by Step is the guide that recommended to you to read. You can see the quality of the guide content that will be shown to an individual. The language that writer use to explained their way of doing something is easily to understand. The copy writer was did a lot of study when write the book, and so the information that they share for your requirements is absolutely accurate. You also can get the e-book of Microsoft® Office Excel® 2007 Visual Basic® for Applications Step by Step from the publisher to make you a lot more enjoy free time.

#### Irene Allen:

Spent a free the perfect time to be fun activity to do! A lot of people spent their free time with their family, or their own friends. Usually they doing activity like watching television, likely to beach, or picnic inside the park. They actually doing same task every week. Do you feel it? Do you want to something different to fill your personal free time/ holiday? Can be reading a book could be option to fill your no cost time/ holiday. The first thing you ask may be what kinds of publication that you should read. If you want to test look for book, may be the book untitled Microsoft® Office Excel® 2007 Visual Basic® for Applications Step by Step can be excellent book to read. May be it can be best activity to you.

#### Salvador Perez:

The book Microsoft® Office Excel® 2007 Visual Basic® for Applications Step by Step has a lot info on it. So when you read this book you can get a lot of gain. The book was written by the very famous author. Tom makes some research previous to write this book. This specific book very easy to read you can obtain the point easily after reading this book.

#### Pamela Bost:

Do you one of the book lovers? If yes, do you ever feeling doubt when you are in the book store? Try and pick one book that you never know the inside because don't judge book by its deal with may doesn't work this is difficult job because you are afraid that the inside maybe not while fantastic as in the outside seem likes. Maybe you answer is usually Microsoft® Office Excel® 2007 Visual Basic® for Applications Step by Step why because the wonderful cover that make you consider concerning the content will not disappoint a person. The inside or content is usually fantastic as the outside or even cover. Your reading 6th sense will directly make suggestions to pick up this book.

Download and Read Online Microsoft® Office Excel® 2007 Visual Basic® for Applications Step by Step Reed Jacobson #VXZ763PJOLR

### **Read Microsoft® Office Excel® 2007 Visual Basic® for Applications Step by Step by Reed Jacobson for online ebook**

Microsoft® Office Excel® 2007 Visual Basic® for Applications Step by Step by Reed Jacobson Free PDF d0wnl0ad, audio books, books to read, good books to read, cheap books, good books, online books, books online, book reviews epub, read books online, books to read online, online library, greatbooks to read, PDF best books to read, top books to read Microsoft® Office Excel® 2007 Visual Basic® for Applications Step by Step by Reed Jacobson books to read online.

# Online Microsoft® Office Excel® 2007 Visual Basic® for Applications Step by Step by Reed Jacobson ebook PDF download

Microsoft® Office Excel® 2007 Visual Basic® for Applications Step by Step by Reed Jacobson Doc

Microsoft® Office Excel® 2007 Visual Basic® for Applications Step by Step by Reed Jacobson Mobipocket

Microsoft® Office Excel® 2007 Visual Basic® for Applications Step by Step by Reed Jacobson EPub